# **Oblig 4 INF1000-SIKT**

# **Gulbrand Grås Husleiesystem**

**Mål:** *Formålet med oppgaven er å gi erfaring med å løse et større programmeringsproblem ved hjelp av klasser og objekter (og tilhørende metoder), dessuten trening i arrayer og brukerinteraksjon via terminal, samt filhåndtering (frivillig).*

### **Levering**

Frist for innlevering er fredag 25. oktober 2013 kl. 23.59 i Devilry. Besvarelsen leveres som én .java fil (alle klassene i en fil) til Devilry. *Obligen kan løses individuelt eller i gruppe på to SIKT-studenter sammen***.** Begge skal da levere hver sin kopi i Devilry, og i første linje i Javafilen skal det være en kommentarlinje som sier hvilke to som nå leverer felles løsning – f.eks:

// Dette er en felles løsning fra siriamj og ragnhilk, begge INF1000-SIKT.

#### **Krav til løsning.**

Løsningen skal omfatte minst tre klasser – hvilke må du komme frem til selv (eller i diskusjon med andre). Det finnes flere gode design for denne oppgaven. Du må også selv bestemme hvilke metoder (og hjelpemetoder) du trenger, og i hvilke klasser disse skal ligge. NB: Det lønner seg å ha lest gjennom hele oppgaveteksten før du bestemmer deg for et design og starter med implementasjonen.

Bruk Javas muligheter for kommentarer til å beskrive og begrunne valget av design, samt eventuelle svakheter/mangler ved besvarelsen.

## **Oppgave**

Gulbrand Grå har et hybelhus kalt Utsyn, med 20 studenthybler som han leier ut til studenter i Oslo med den hensikt å tjene godt. Du skal lage et system for å administrere utleie av hyblene i hybelhuset. Hyblene er nummerert fortløpende fra 0 til 19. Det er to størrelser på rommene i hybelhuset, rom 0-9 er "små" hybler på 15kvm, mens rom 10-19 er "store" hybler på 20kvm. I tillegg finnes et fellesareal som kan benyttes av alle beboerne.

#### **Økonomi**

Gulbrand Grå leier ut de små hyblene for 6000 kroner i måneden, mens husleien for en stor hybel er 8000 kroner.

Gulbrand har hyret inn firmaet Vedlikehold A/S som tar seg av alle løpende utgifter: Vedlikehold, reparasjoner, kommunale avgifter, nettabonnement i hyblene, og utstyr og strøm til fellesarealet. For dette betaler Gulbrand hver måned: 1200 kr per hybel, uansett størrelse og uavhengig av om en hybel har beboer eller ikke, pluss 1700 kr for fellesarealet. Beboerne betaler husleie for sine hybler til Gulbrand.

*Oppgaven består av to deler, del A og del B. Alle skal besvare både del A og del B, men det finnes noen valgmuligheter innenfor hver del.*

# **DEL A**

## **Menyvalg**

Programmet skal være menystyrt. Det skal skrive ut på skjermen en meny over mulige ordre og be bruker om å taste en av disse. Hvis brukeren taster inn en ulovlig ordre, skal det gis feilmelding. Programmet skal gå i løkke og fortsette å lese og utføre ordre helt til brukeren taster ordre '0' for å avslutte. Bruker skal kunne gi 8 ordre:

- 0. Avslutt
- 1. Skriv oversikt
- 2. Registrer ny leietager
- 3. Registrer betaling fra leietager
- 4. Registrer frivillig utflytting
- 5. Månedskjøring av husleie
- 6. Kast ut leietagere
- 7. Øk husleien.

Hver av ordrene vil typisk bli implementert ved hjelp av en metode. For noen av ordrene vil det også være naturlig å lage en eller flere hjelpemetoder.

## *Ordrene 0-4 skal implementeres av alle. I tillegg skal du implementere minst to av ordrene 5, 6 (antatt vanskeligst) og 7 (antatt lettest).*

*(Tips: Filbehandling kommer ikke før i del B, og er ikke obligatorisk. Dersom du ønsker mer data for å teste ordrene er i del A, er det mulig å implementere lesing fra fil eventuelt også skriving til fil tidlig.)*

## **Detaljert beskrivelse av ordrene:**

## 1. **Skriv oversikt**

På denne ordren skal programmet skrive ut en oversikt over alle hyblene, som viser for hver hybel: hybelnavn, leietager-navn, og saldo (se menyvalg 2 for forklaring av denne). Dersom hybelen er ledig, skal teksten LEDIG skrives ut i stedet for leietagernavn, og saldoen vises som 0. Til slutt skal antall måneder systemet har vært i drift, samt totalfortjeneste skrives ut på skjermen. (Fortjeneste per måned regnes ut som del av menyvalg 5, se under.)

Eksempel på hvordan oversikten kan se ut:

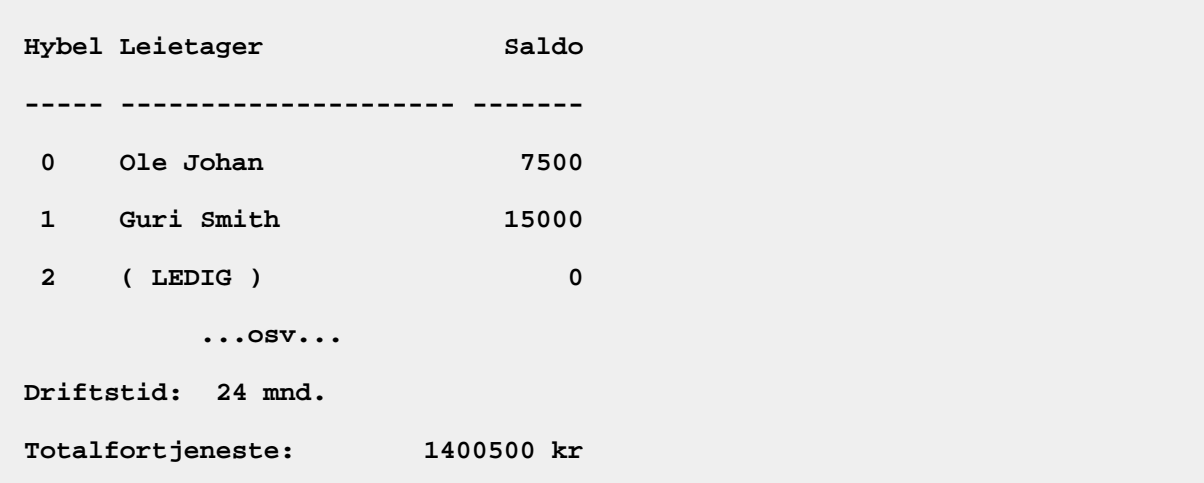

#### 2. **Registrer ny leietager**

Ordren brukes når en student ønsker å flytte inn og leie en av hyblene. Først sjekker programmet om det finnes ledige hybler, hvis ikke skriver det en melding om det og returnerer til hovedmenyen.

Hvis det finnes ledige hybler skal hybelnumrene til disse skrives ut på skjermen, og så skal programmet spørre hvilken av disse studenten ønsker å leie. Bruker skal kunne taste inn ønsket hybelnummer. Er valgt hybel ledig, skal programmet spørre om studentens navn, og registrere innflyttingen.

Studenten som flytter inn betaler samtidig et depositum på 2,5 ganger månedsleien pluss 3000 kr. Fra dette trekkes det med én gang månedsleien for den første måneden (husk at månedsleien er avhengig av størrelsen på hybelen). Det som er til overs blir studentens **saldo** (beholdningen i en slags forenklet bankkonto som leietagerne har hos Gulbrand). Når de betaler inn for husleie legges beløpet til i saldoen, og ved "månedskjøring" blir husleien trukket fra saldo. Saldoen vil være negativ hvis studenten skylder Gulbrand penger. Han trekker alltid én hel månedshusleie ved innflytting, uansett hvilken dag i måneden studenten flyttet inn.

Programmet skal til slutt skrive ut en beskjed på skjermen om at innflyttingen ble gjennomført. Beskjeden skal inneholde hybelnummeret, studentens navn, og gjenværende saldo.

*(Hint: Dersom du synes dette virker komplisert, implementer først selve registreringen av ny leietager. Utvid deretter med betaling av depositum og trekk av den første månedsleien.)*

#### 3. **Registrer betaling fra leietager**

Programmet skal spørre om et hybelnummer og beløpet som betales. Hvis hybelen som ble oppgitt ikke har beboer skal det skrives en feilmelding, ellers skal beløpet legges til studentens saldo og en passende melding skrives på skjermen. Hver student må passe på å ha nok penger på sin saldo til å dekke husleien hver måned.

#### 4. **Registrer frivillig utflytting**

Programmet spør om *navnet på studenten* som ønsker å flytte ut, og leter deretter gjennom hyblene etter dette navnet. Hvis studenten ikke ble funnet, skal det gis en feilmelding, ellers skal det registreres i systemet at hybelen ikke lenger har beboer. Det forutsettes at leie er betalt for inneværende måned, og det utbetales ikke noe restbeløp selv om leietaker flytter før månedsslutt, men selvsagt refunderes beløpet som gjenstår på saldo etter at inneværende måned er betalt fullt ut. Dette beløpet skrives ut.

### 5. **Månedskjøring av husleie**

Gulbrand utfører denne ordren første dag i hver måned, slik at antall måneder i drift skal økes med en hver gang ordren utføres. Programmet går gjennom alle hyblene: For hver hybel som har beboer trekkes månedsleien for hybelen fra studentens saldo og legges til Gulbrands månedsfortjeneste. Gulbrand belaster altså husleien forskuddsvis, for måneden som nettopp har begynt. Hvis noen leietagere ikke hadde nok i saldoen går denne i minus, men Gulbrands fortjeneste økes bare med det som var på saldo (han får inn resten av fortjenesten som forklart i menyvalg 6).

Gulbrands utgifter er det han betaler til Vedlikehold A/S, og dette trekkes fra månedsfortjenesten hans.

Til slutt skal følgende skrives til skjerm:

- a. **Antall måneder** systemet har vært i drift, inkludert den nye måneden.
- b. **Husleiesatsene** for de ulike hybeltypene.
- c. **Månedens fortjeneste** er Gulbrands inntekter minus utgifter i denne månedskjøringen.
- d. **Totalfortjeneste** er Gulbrands nye totalfortjeneste, oppdatert med denne månedens fortieneste.
- e. **Gjennomsnittlig månedsfortjeneste** regnes selvsagt ut som: totalfortjeneste / totaltAntallMåneder.

### 6. **Kast ut leietagere**

Leietagere som skylder mer enn én husleie, blir kastet ut ved hjelp av torpedoen H. Hole når denne ordren utføres. Pengekravet til studenten som kastes ut er det han skylder i husleie pluss et utkastingsgebyr på 3000 kroner. Hole og Gulbrand deler gebyret likt. Gulbrands halvdel av gebyret pluss det studenten var i minus på saldoen legges til totalfortjenesten med én gang menyvalget kjøres (siden Hole alltid ordner disse sakene raskt), og hybelen registreres som ledig.

Programmet går gjennom alle hyblene og finner studentene med saldo lavere enn minus én månedsleie (husk de forskjellige leieprisene!). For hver av disse studentene skal programmet skrive hybelnavn, studentnavn og pengekrav til skjerm.

### **7. Øk husleien**

Gudbrand ser for seg at hvis hybelmarkedet blir enda mer vanskelig for studenter, kan han jo øke husleien (for å tjene litt mer). Her skal du altså skrive ut de husleiesatsene som nå gjelder og spørre Gudbrand hva de nye månedsleiene skal være. Ny husleie gjelder fra og med neste gang et månedoppgjør kjøres.

# **DEL B**

*Du skal her gjøre minst en av de tre følgende oppgavene. Oppgave I er antatt enklest, mens oppgave II trener filhåndtering og oppgave III trener utvidelse av eksisterende design og er antatt mest krevende. Du får selvfølgelig mest trening om du gjør alle tre oppgavene.*

## **Oppgave (valgmulighet) I**

Utvid programmet med et menyvalg «8. Beregn tapte inntekter». Ved denne ordren skal programmet gå gjennom alle hyblene og summere husleien for de hyblene som er ledige, alså hvor mye inntekter Gulbrand mister per måned ved at hyblene ikke er utleid. Svaret skal skrives til skjerm.

## **Oppgave (valgmulighet) II:**

For å ikke miste data når programmet avsluttes, må nødvendig informasjon skrives til fil som en del av menyvalg 0 (for å avslutte). Denne informasjonen skal så leses inn igjen neste gang programmet starter.

Definer et passende filformat, og beskriv dette i en kommentar i Javafilen. Implementer en metode (med eventuelle hjelpemetoder) for å skrive til fil. Denne skal kalles med en gang brukeren har valgt 0 for å avslutte. Implementer også en metode (med eventuelle hjelpemetoder) for å lese fra fil og gjenopprette datastrukturen. Denne skal kalles ved oppstart av programmet, før menyen vises første gang.

## **Oppgave (valgmulighet) III:**

Etter en tid finner Gulbrand ut at han kan tjene enda mer penger på å tilby studentene å leie møblert. Dette bestemmes når studenten flytter inn (dvs ved registrering av ny leietager). Studenten må da betale 500 kr ekstra per måned, mens Gulbrand regner med en utgift på 150 kr per måned per møblerte hybel (for å kunne erstatte ødelagte møbler osv). Gjør de nødvendige endringene i programmet for å kunne håndtere dette.

# **Lykke til!**